# Entwicklung im Open Source Projekt dCache

HTW-Berlin Big Data Projektstudium Fritz Heiden 15.08.2017

### Task #1

*Update IoQueueManager allowing to Iterate the output of the 'mover ls' command.*

*Use Java8 stream API to iterate movers by client host name or IP address.*

## Was ist mover?

## Was ist mover **ls**?

### Task #1

*Die Ausgabe des 'mover ls' Befehls soll nach einer Client IP oder eines Client Hostnames filterbar sein.*

mover ls -client 127.0.0.1 mover ls -client localhost

## Die Implementation

 $\Theta$ Argument(required = false, usage = "Limit output to mover with this job id.") Integer id;

@Option(name = "queue", metaVar = "name", usage = "Limit output to this queue.") String queueName;

```
@Option(name = "binary", usage = "Use binary output format.")
boolean isBinary;
```

```
@Option(name = "t", usage = "Sort output by last access time.")
boolean sortByTime;
```

```
@Option(name = "S", usage = "Sort output by transfer size.")
boolean sortBySize;
```

```
@Option(name = "r", usage = "Sort output in reverse order.")
boolean reverseSort;
```
 $\Theta$ Argument(required = false, usage = "Limit output to mover with this job id.") Integer id;

@Option(name = "queue", metaVar = "name", usage = "Limit output to this queue.") String queueName;

```
@Option(name = "binary", usage = "Use binary output format.")
boolean isBinary;
```

```
@Option(name = "t", usage = "Sort output by last access time.")boolean sortByTime;
```

```
@Option(name = "S", usage = "Sort output by transfer size.")
boolean sortBySize;
```

```
@Option(name = "r", usage = "Sort output in reverse order.")
boolean reverseSort;
```

```
@Option(name = "client", usage = "Filter output by client IP or hostname.")
String clientHost;
```

```
public Serializable call() {
```

```
 StringBuilder sb = new StringBuilder();
 queues.stream().forEach(q -> {
     q.getJobs()
         .sorted()
         .forEach(j -> IoQueueManager.toMoverString(j, sb));
 });
```

```
 return sb.toString();
```
}

```
public Serializable call() {
     StringBuilder sb = new StringBuilder();
     queues.stream().forEach(q -> {
         q.getJobs()
             .filter(clientIpFilter)
             .sorted()
             .forEach(j -> IoQueueManager.toMoverString(j, sb));
     });
```

```
 return sb.toString();
```
}

```
public Serializable call() {
```

```
 Predicate<MoverRequestScheduler.PrioritizedRequest> clientIpFilter;
    if (clientHost != null) {
        InetAddress clientInetAddress;
        try {
             clientInetAddress = InetAddress.getByName(clientHost);
         } catch (UnknownHostException e) {
             throw new CommandException("Unknown host " + clientHost);
         clientIpFilter = prioritizedRequest -> {
             ProtocolInfo info = prioritizedRequest.getMover().getProtocolInfo();
             if (info instanceof IpProtocolInfo) {
                 return ((IpProtocolInfo) info).getSocketAddress()
                             .getAddress().equals(clientInetAddress);
             } else {
                 return false;
         };
    } else {
         clientIpFilter = prioritizedRequest -> true;
 }
```
## Wozu das Ganze?

# Security Assertion Markup Language 2.0 (SAML 2.0)

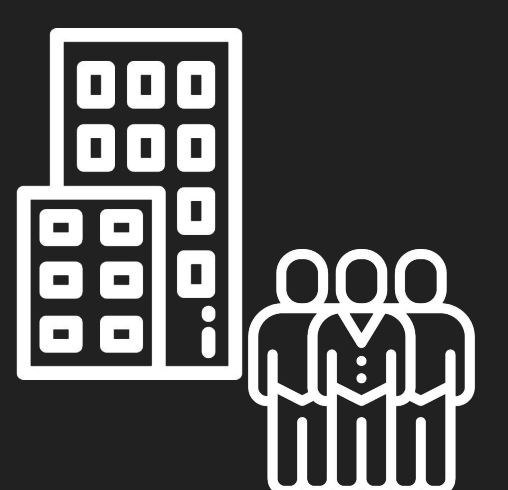

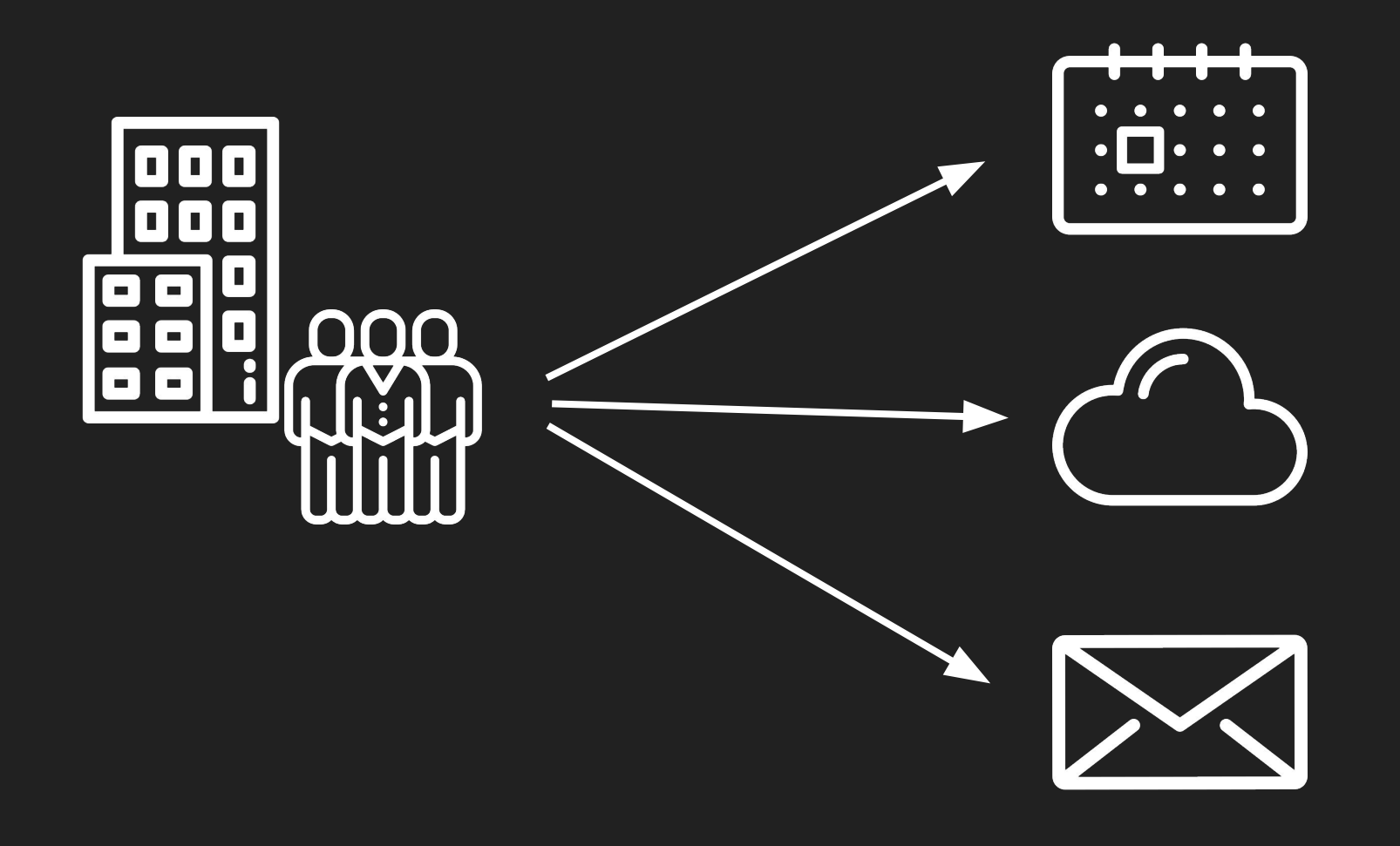

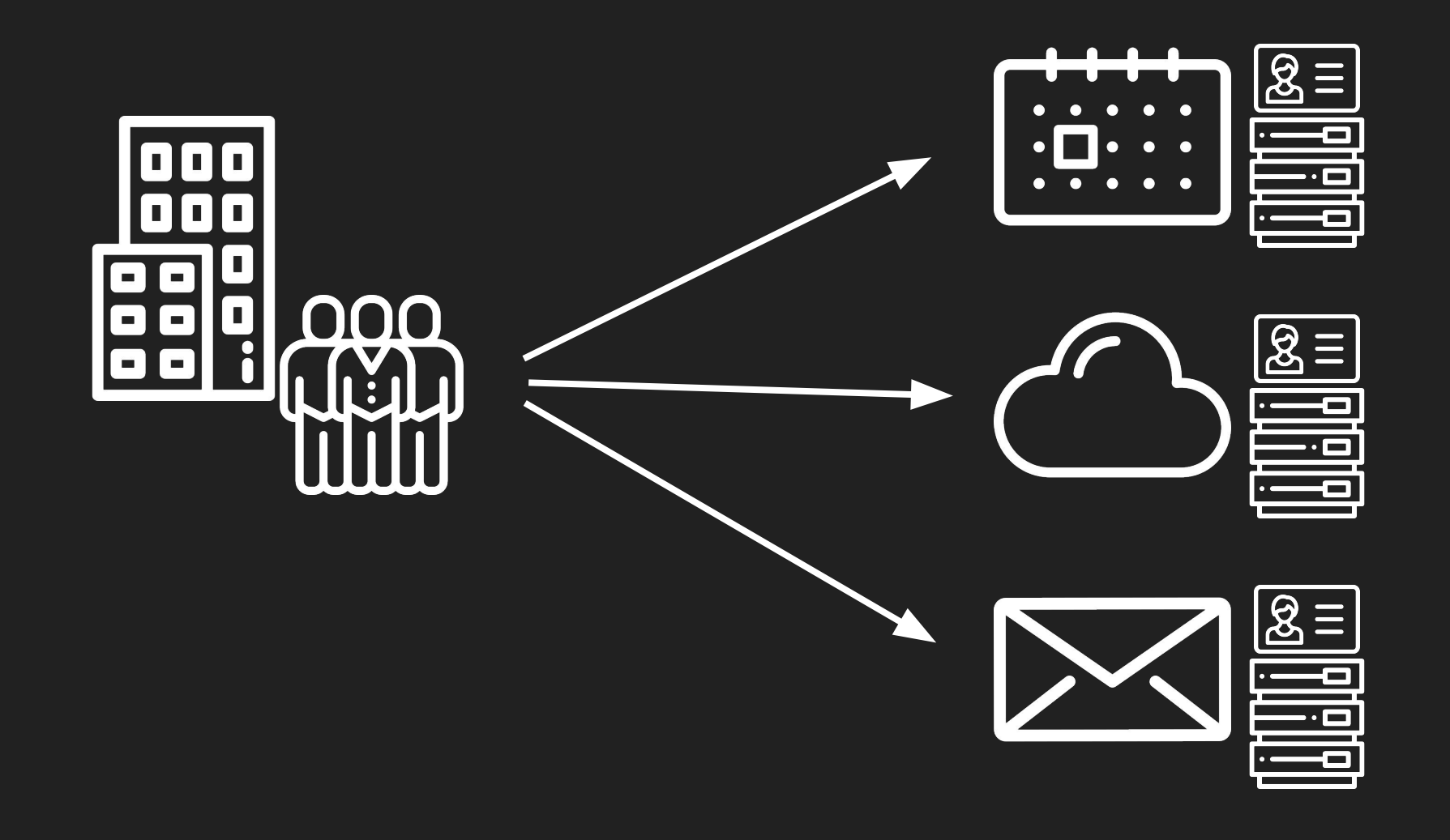

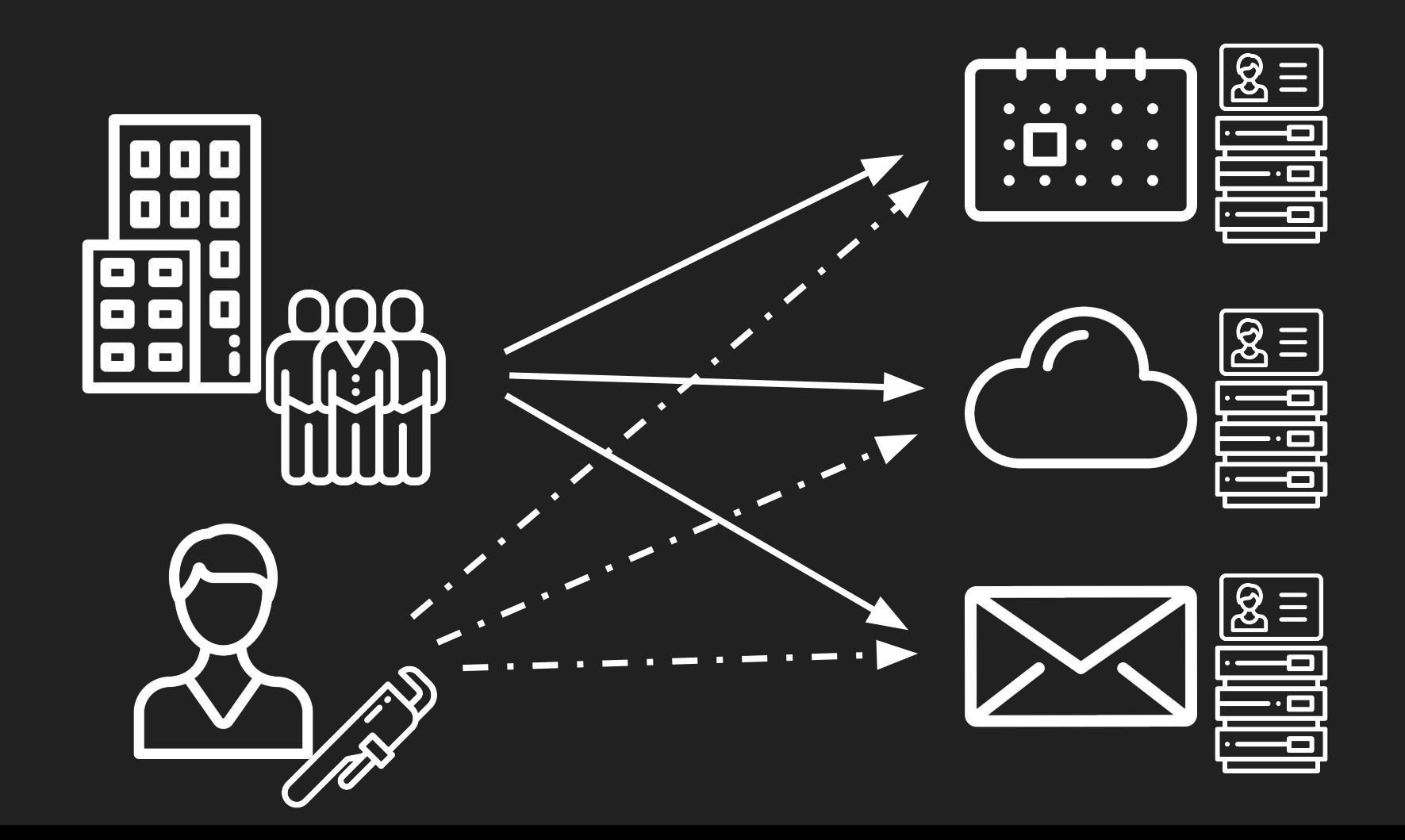

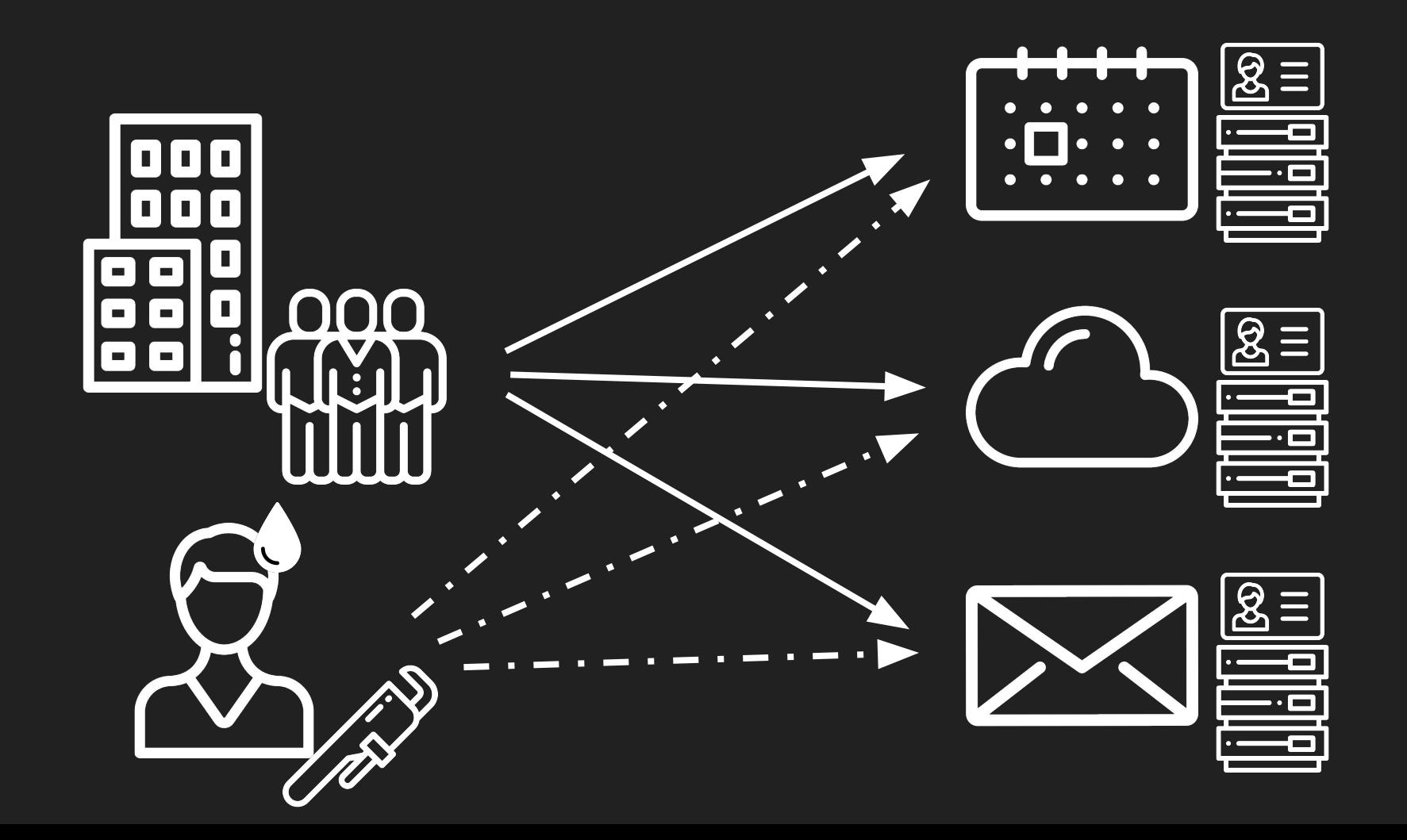

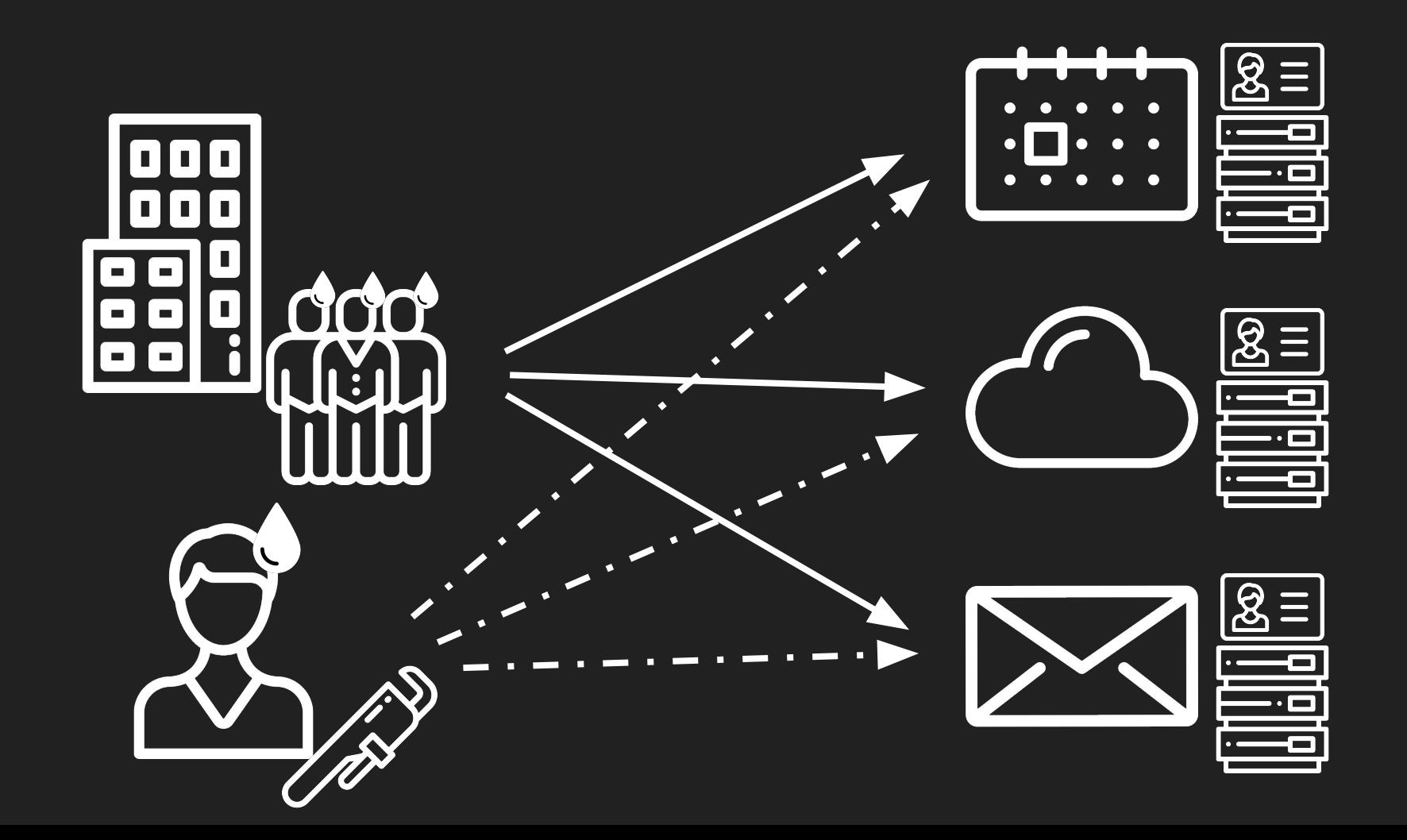

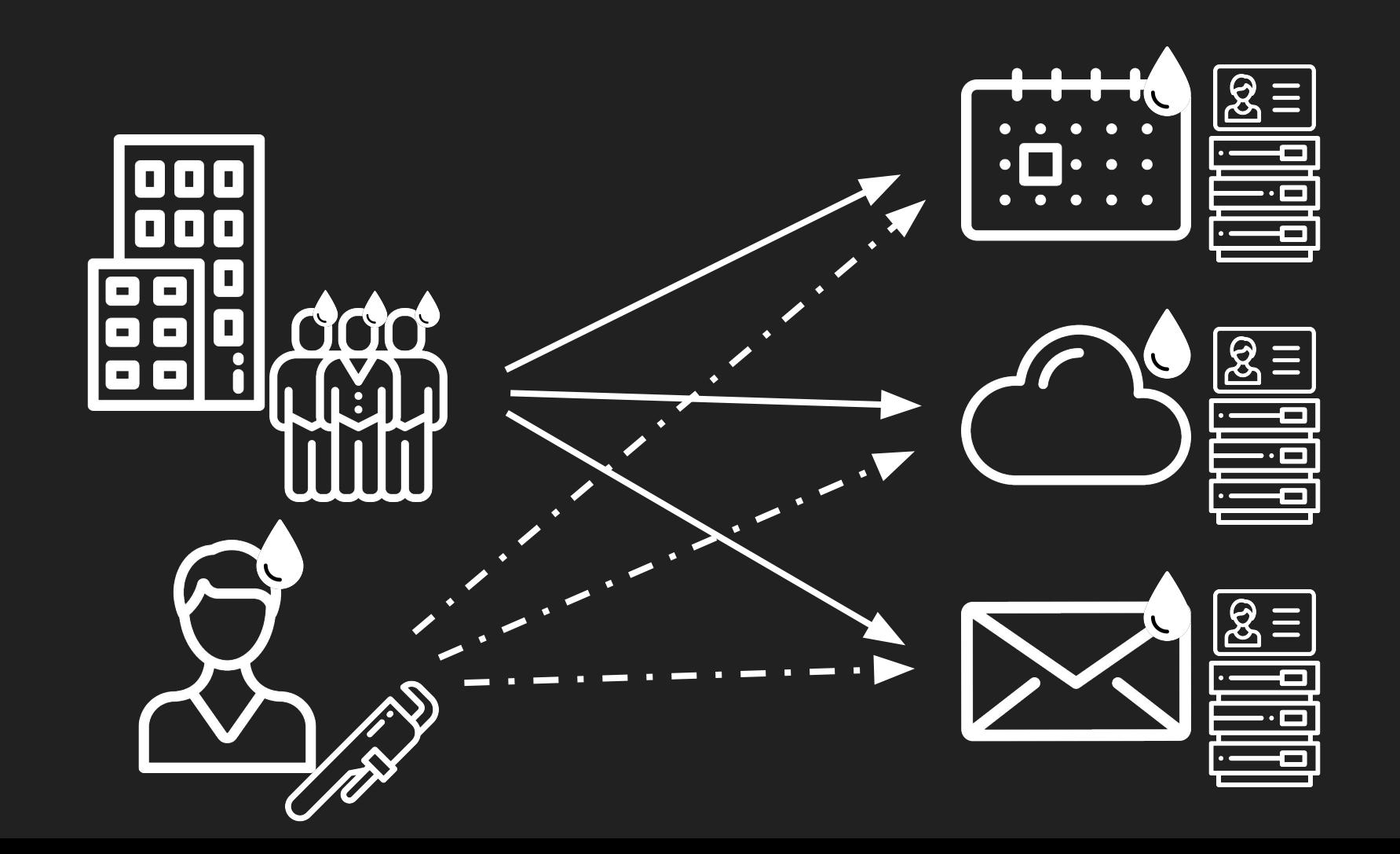

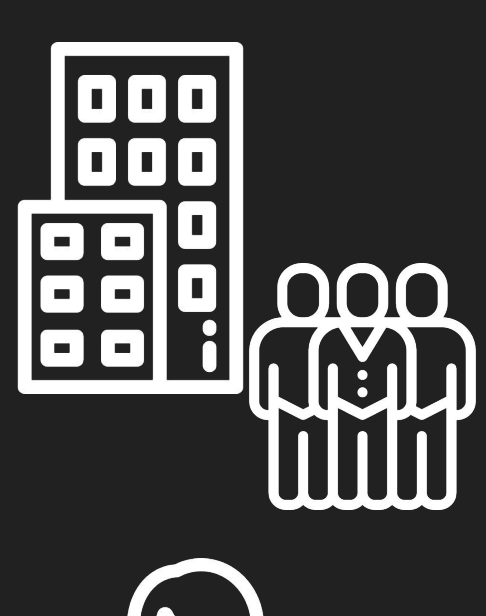

D

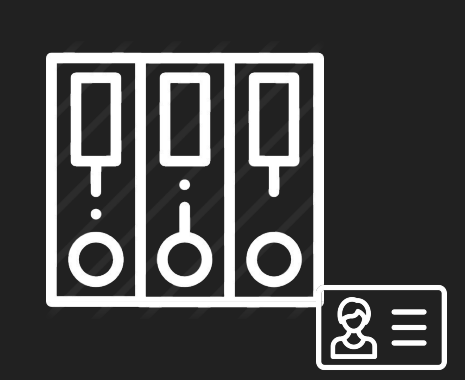

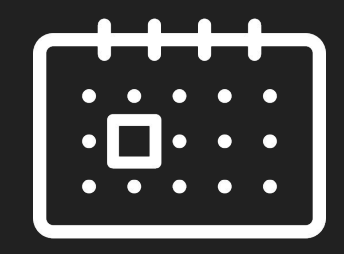

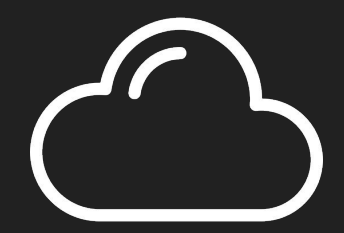

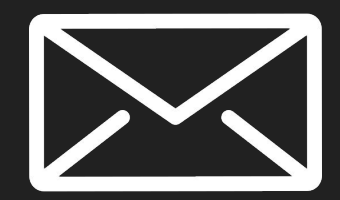

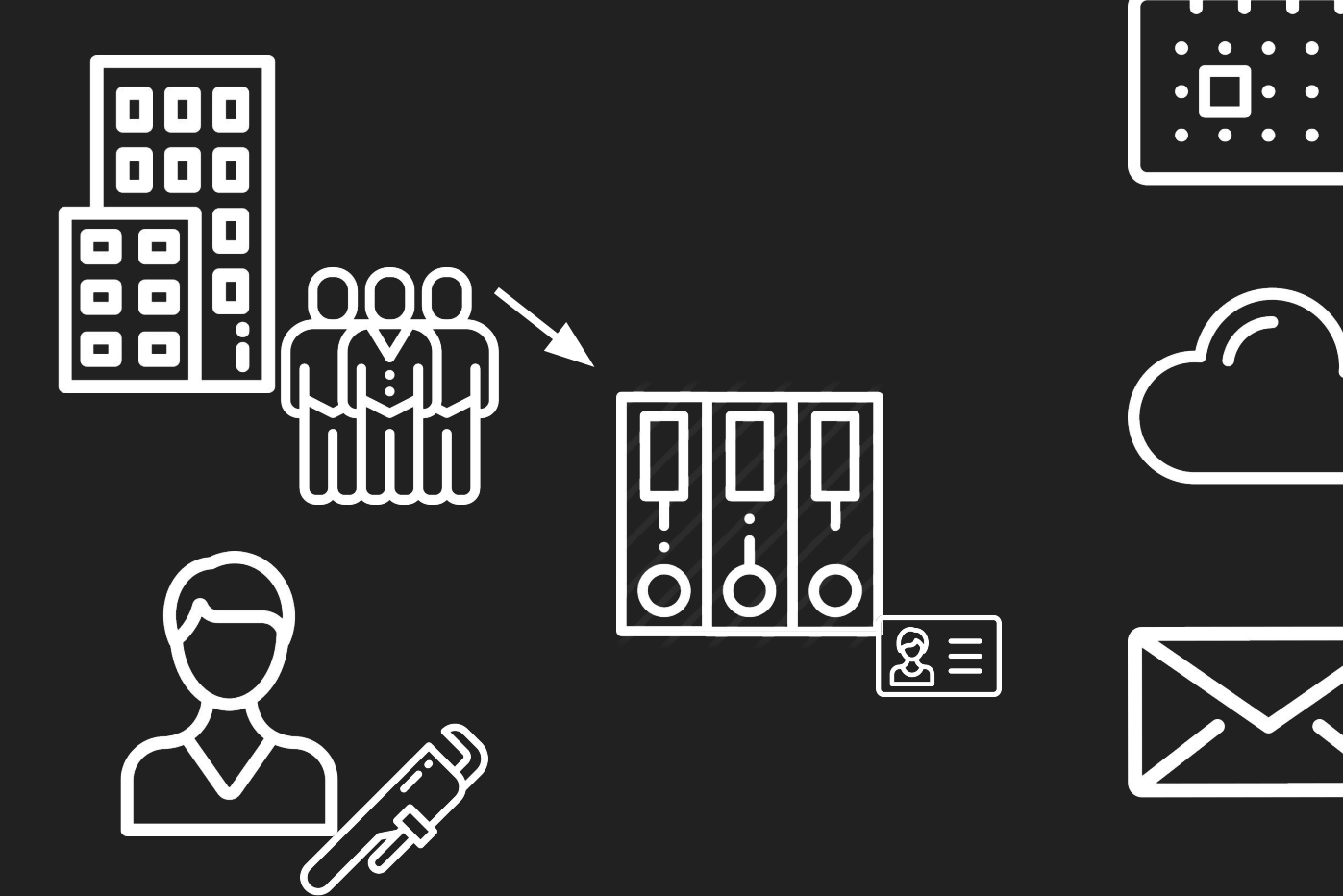

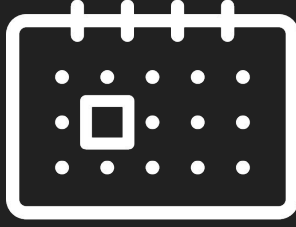

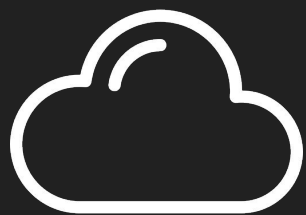

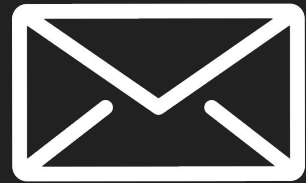

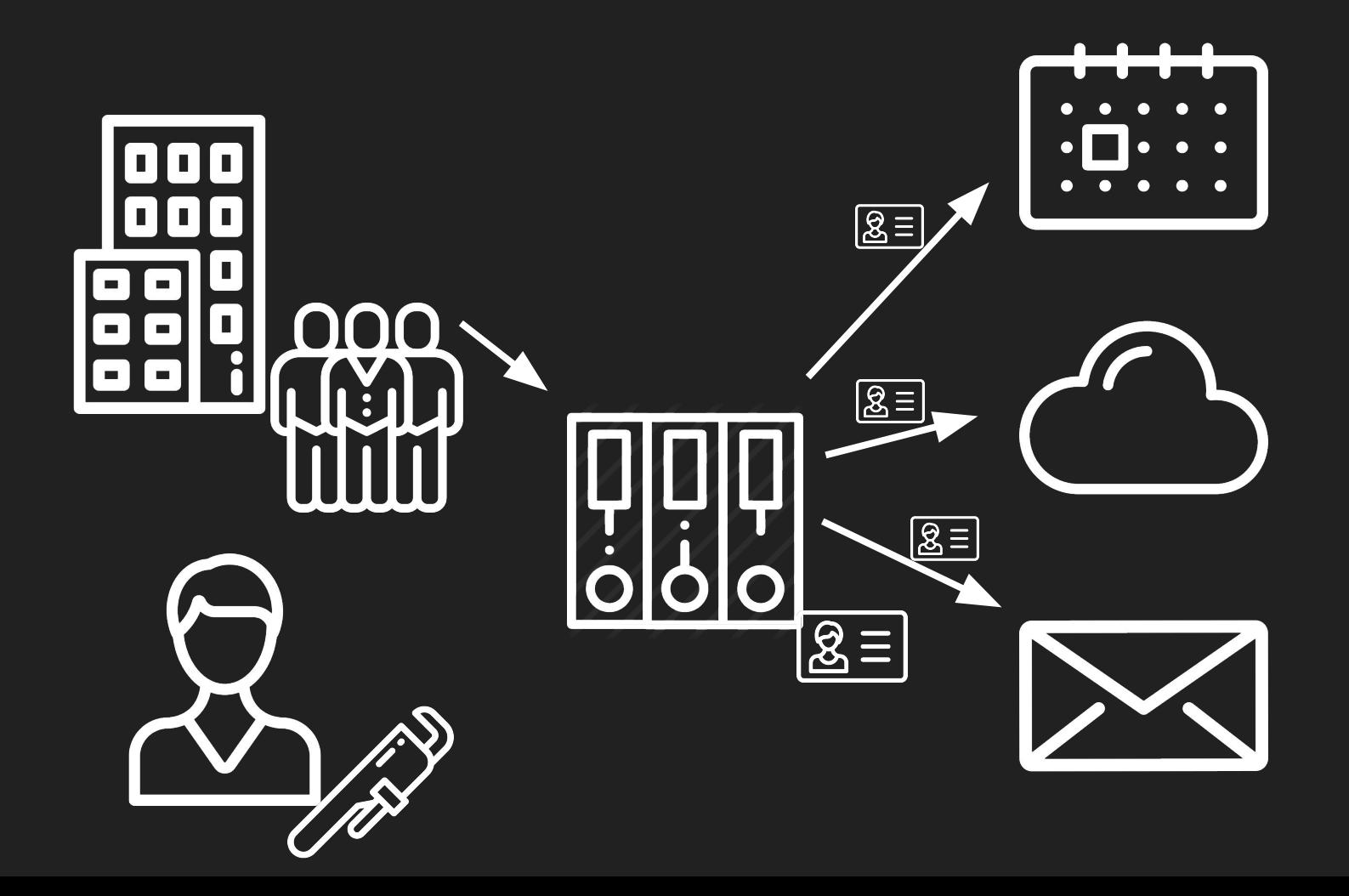

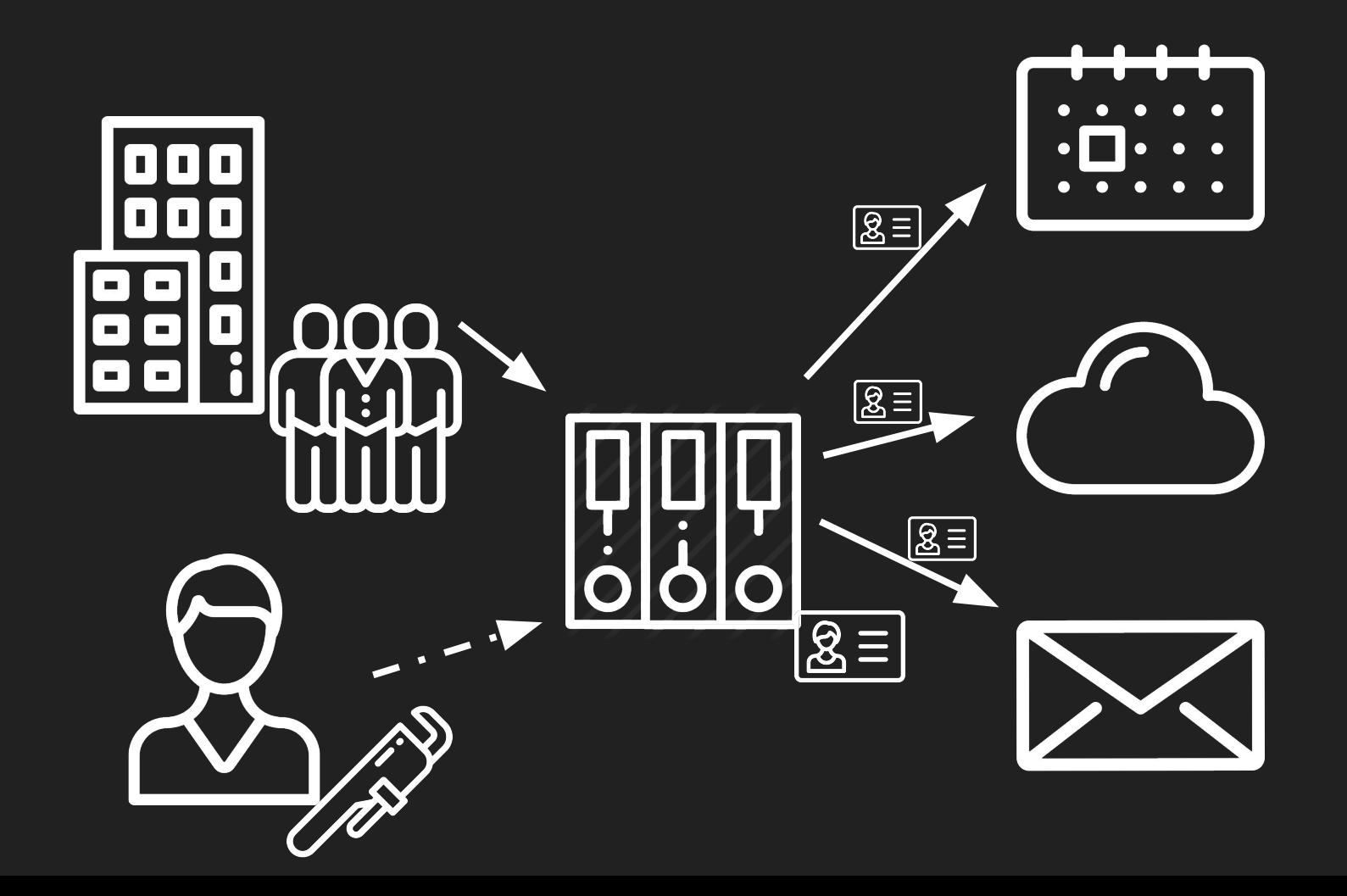

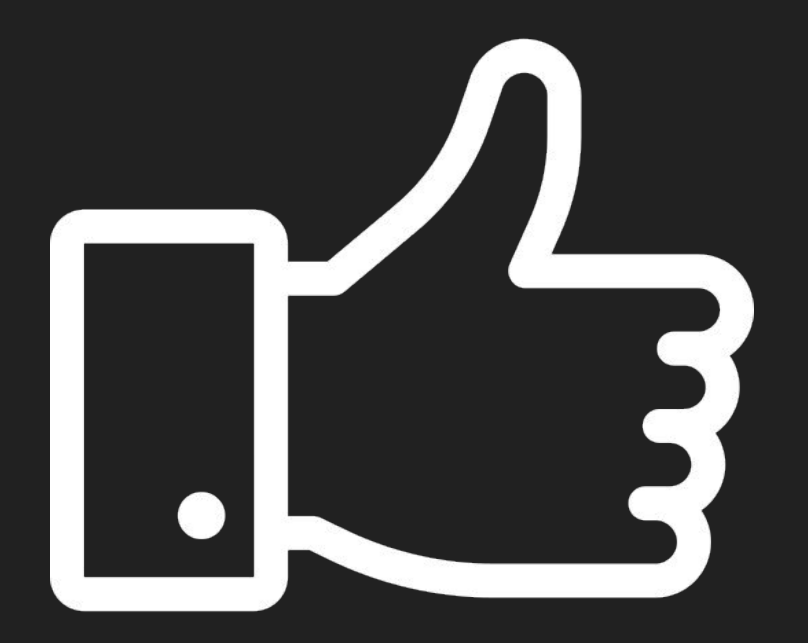

## Das ist also SAML!

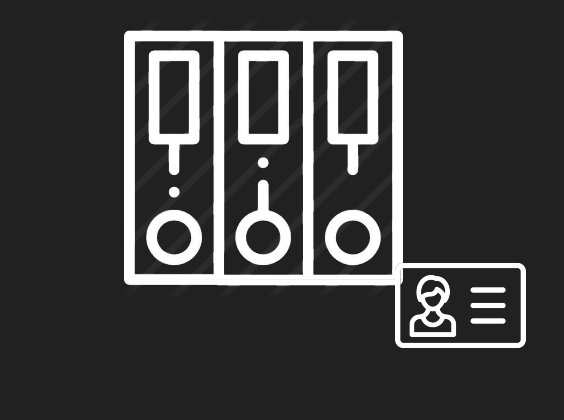

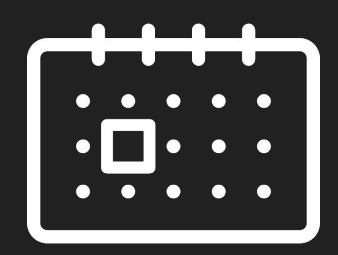

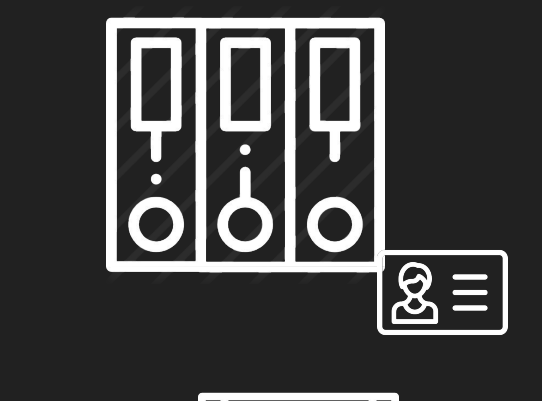

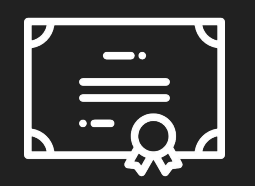

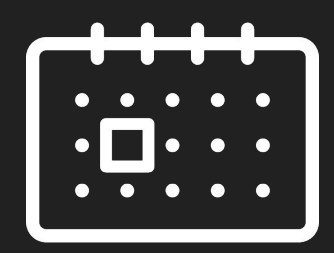

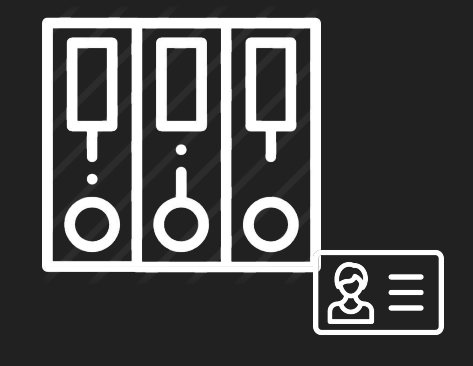

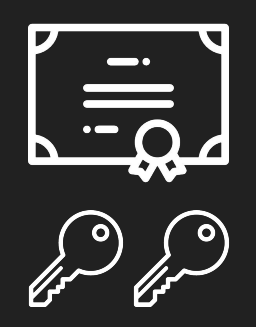

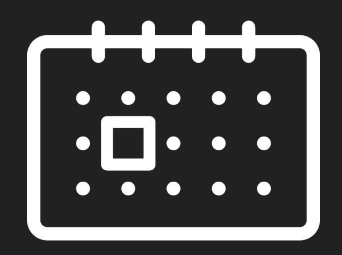

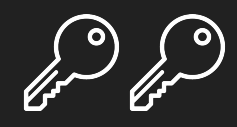

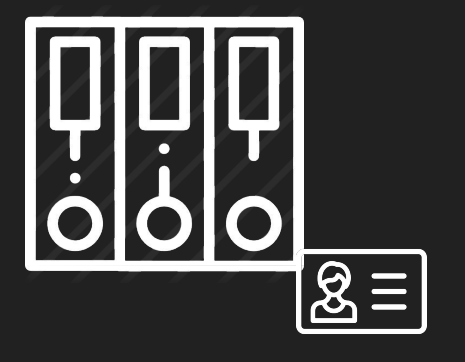

Ь

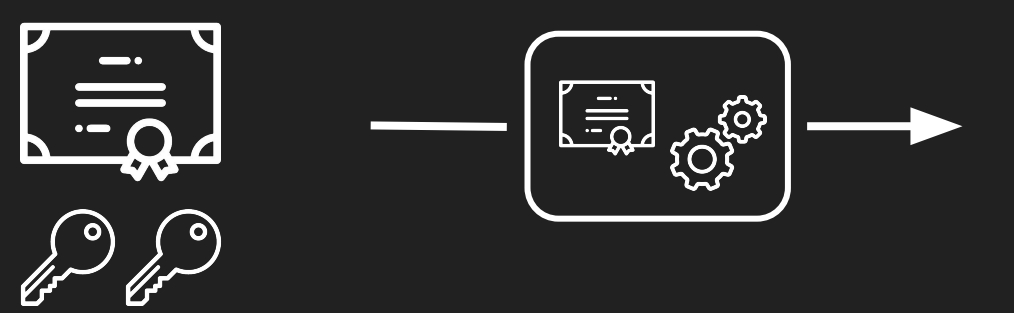

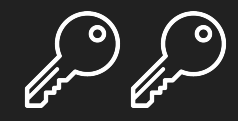

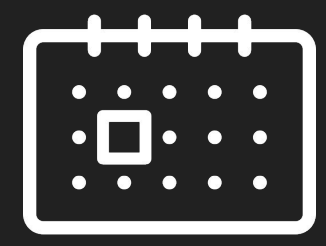

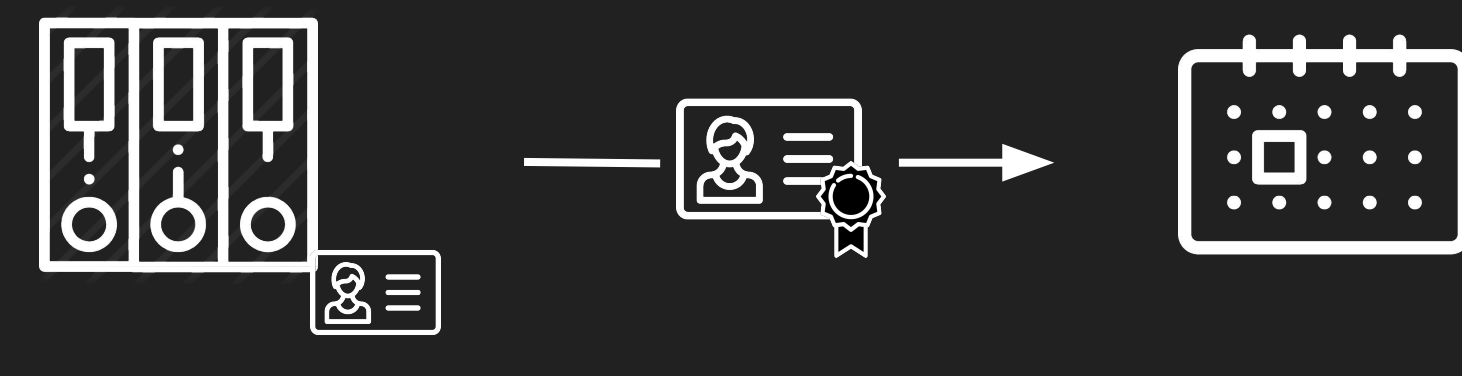

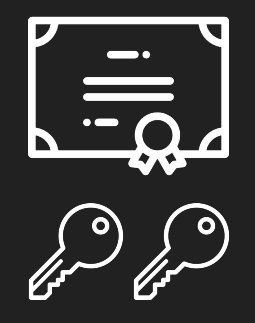

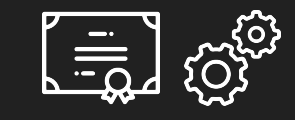

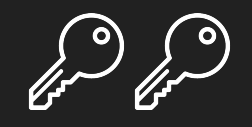

## Wie sieht so ein Token aus?

```
<saml:Assertion>
    <saml:Issuer>https://idp.example.org/SAML2</saml:Issuer>
    <ds:Signature
        xmlns:ds="http://www.w3.org/2000/09/xmldsig#">
       [\ldots] </ds:Signature>
   <saml:Subject>
       [\ldots] </saml:Subject>
   <saml:Conditions
        NotBefore="2004-12-05T09:17:05"
        NotOnOrAfter="2004-12-05T09:27:05">
       [\ldots] </saml:Conditions>
    <saml:AuthnStatement
        AuthnInstant="2004-12-05T09:22:00"
        SessionIndex="b07b804c-7c29-ea16-7300-4f3d6f7928ac">
       [\ldots] </saml:AuthnStatement>
    <saml:AttributeStatement>
       [\ldots] </saml:AttributeStatement>
</saml:Assertion>
```
## Fragen?

#### Quellen (1)

Centrify:

- Introduction to SAML:

<https://www.centrify.com/resources/introduction-to-saml>[14.09.2017]

Tech Nugget:

- SAML Explained

<http://tech-nugget.blogspot.de/2013/09/saml-explained.html>[14.09.2017]

#### Quellen (2)

Wikipedia:

- Security Assertion Markup Language: [https://en.wikipedia.org/wiki/Security\\_Assertion\\_Markup\\_Language](https://en.wikipedia.org/wiki/Security_Assertion_Markup_Language) [14.09.21017]
- SAML 2.0:

[https://en.wikipedia.org/wiki/SAML\\_2.0](https://en.wikipedia.org/wiki/SAML_2.0) [14.09.2017]

## Danke.